## **Issues**

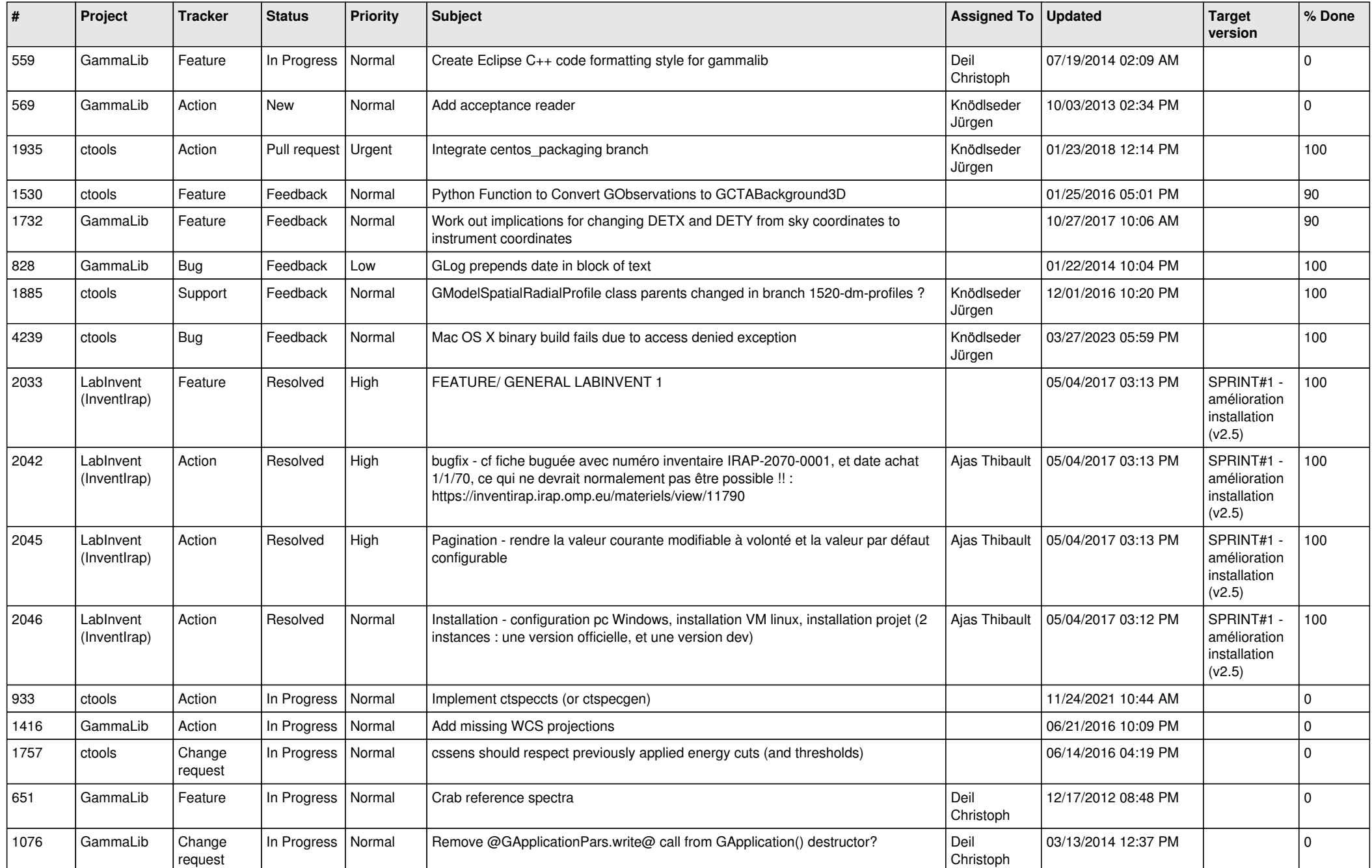

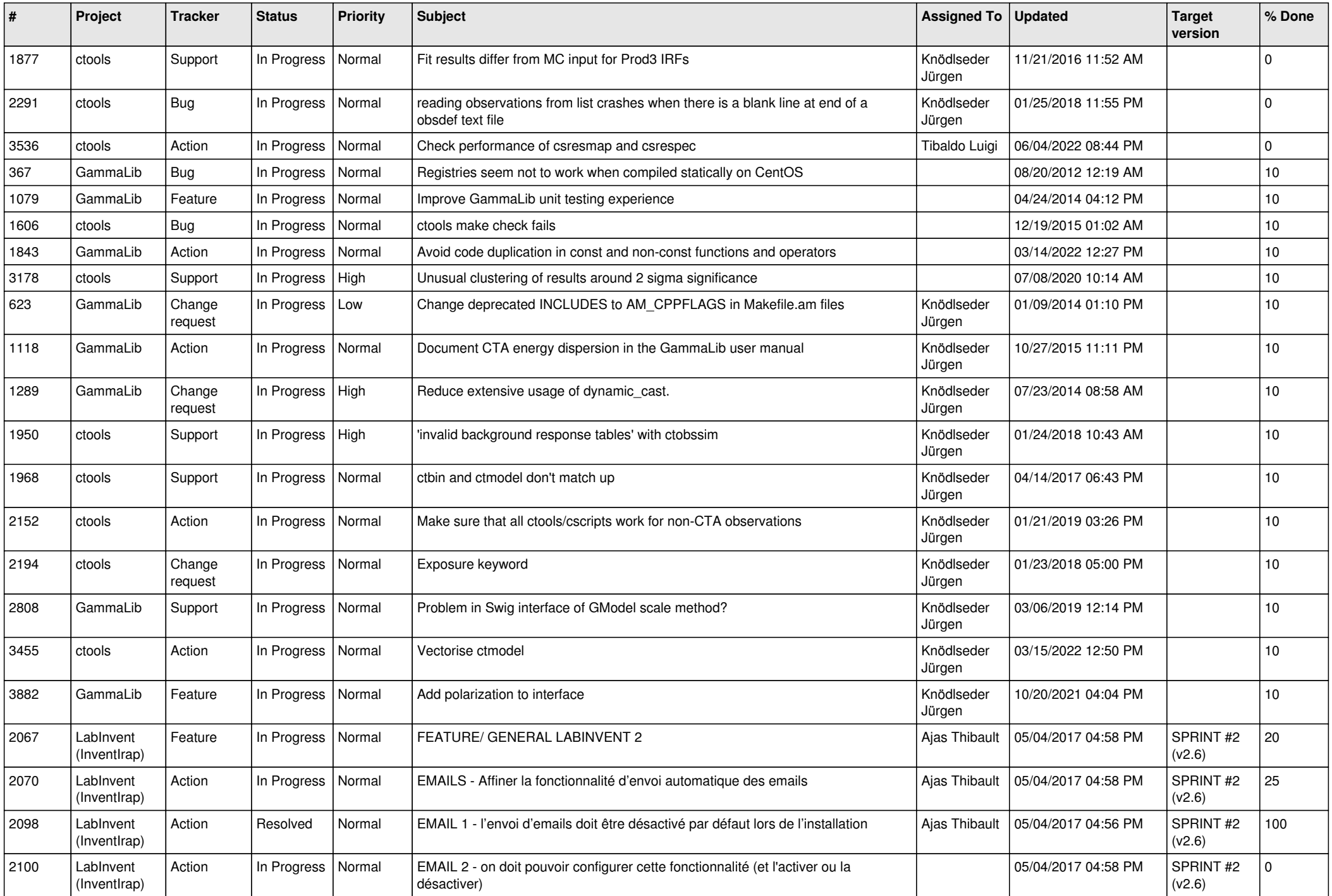

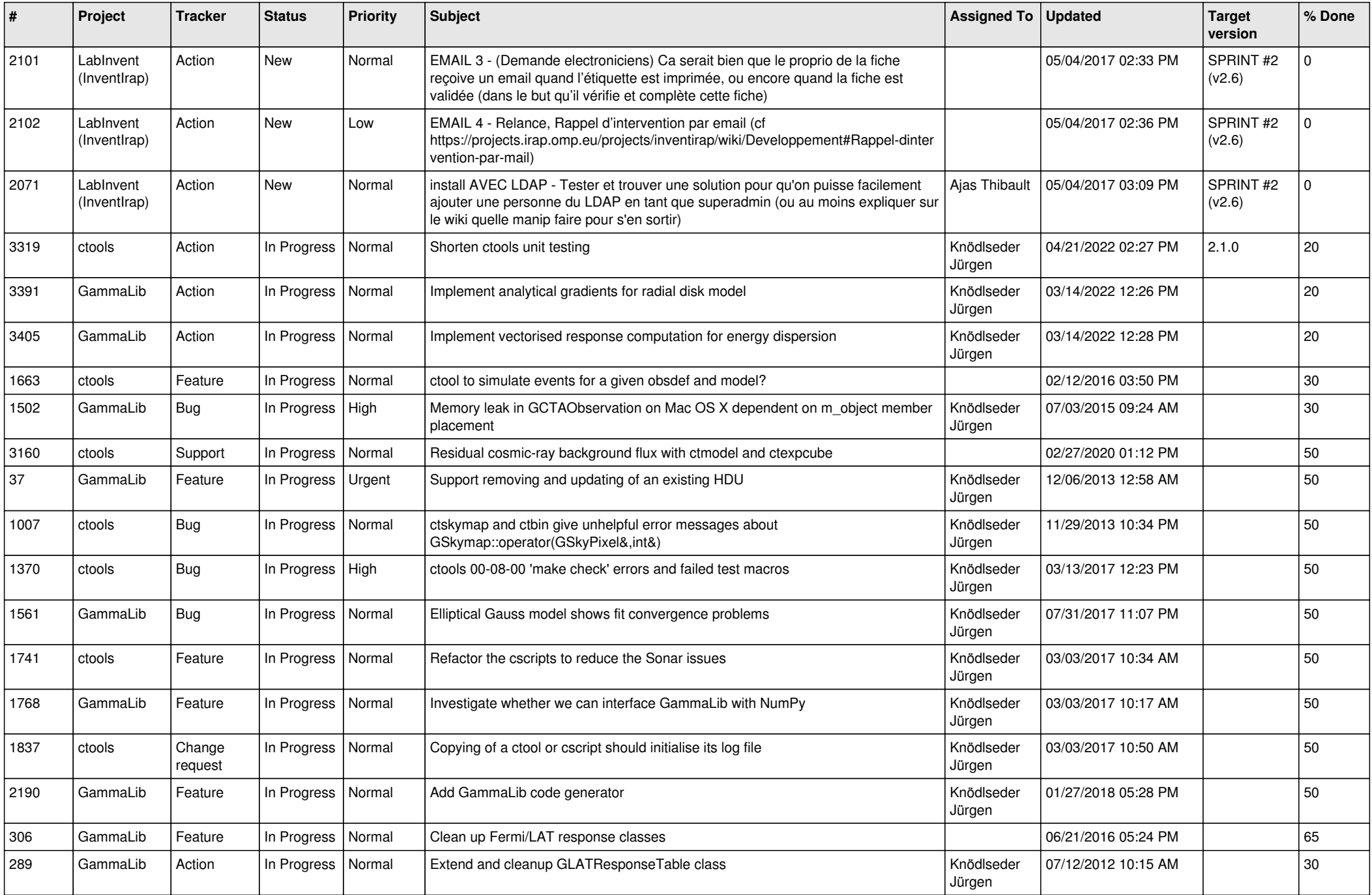

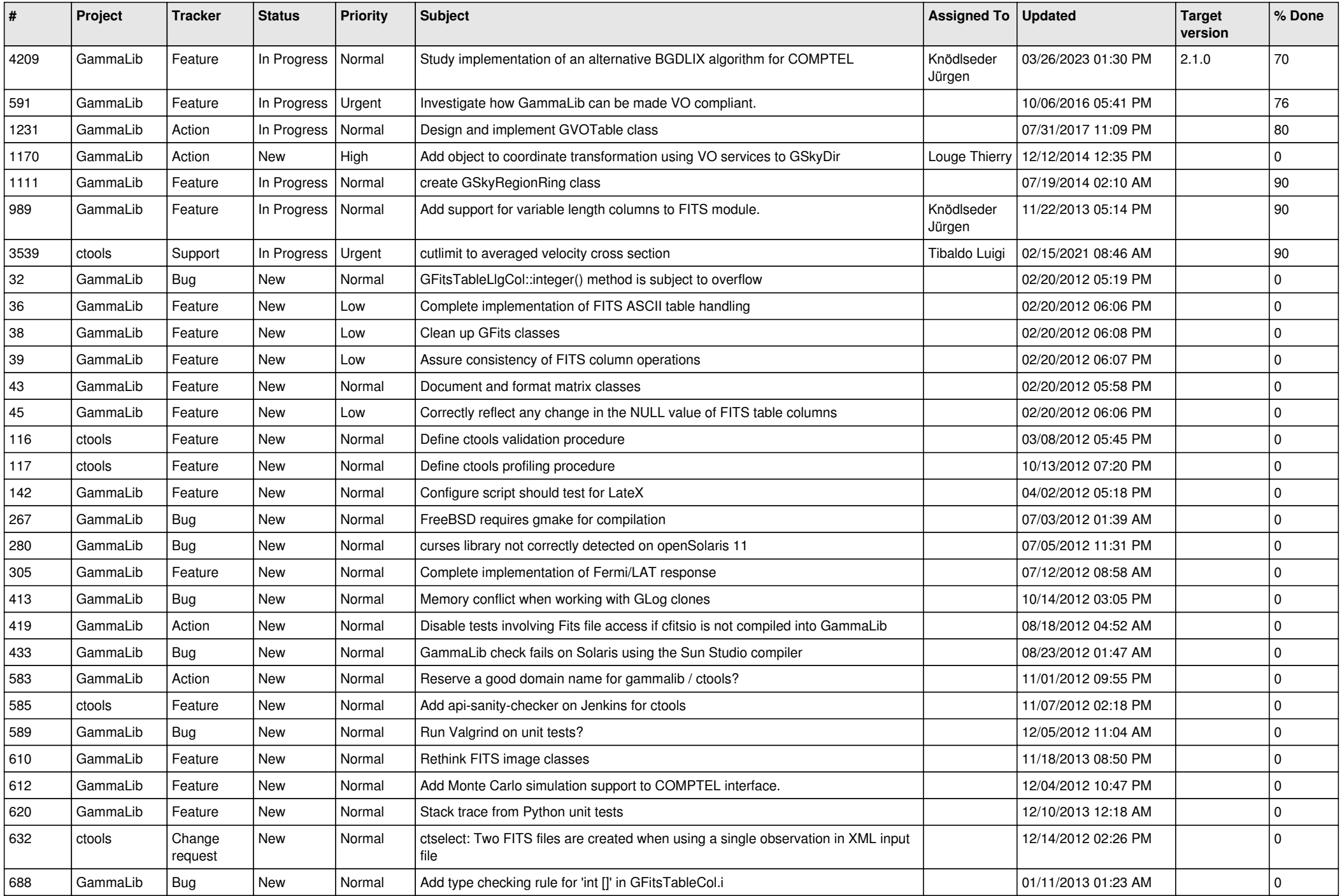

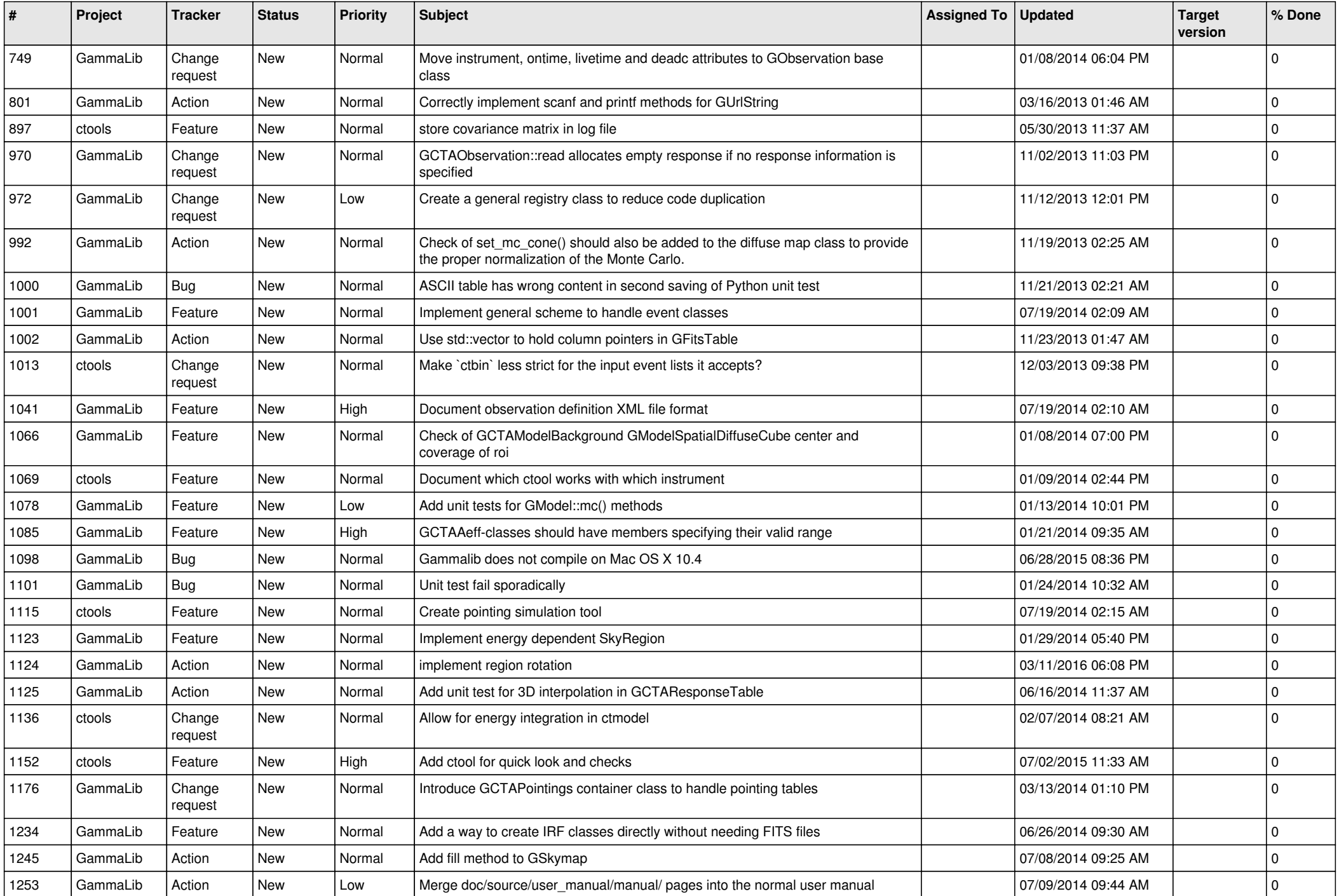

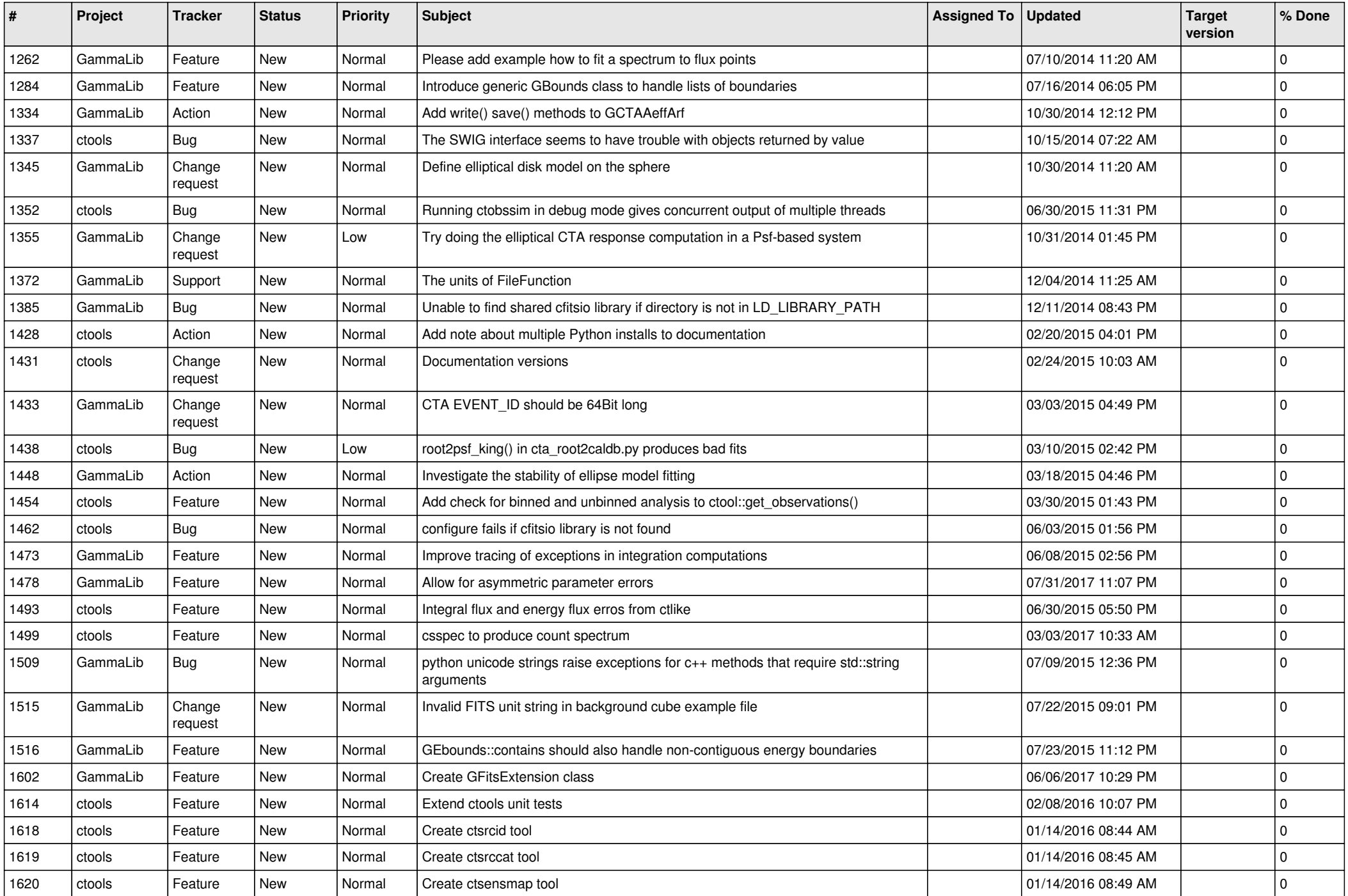

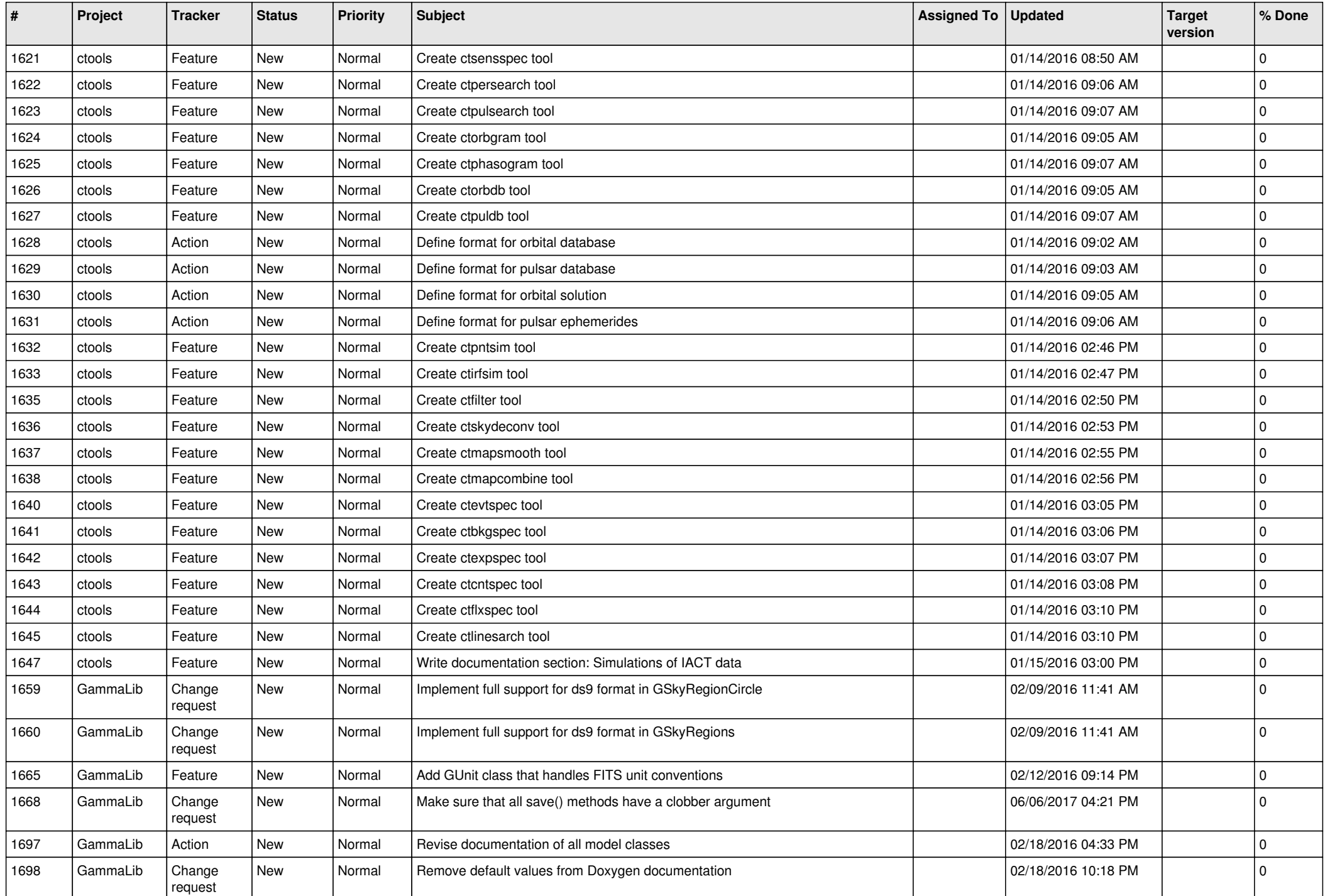

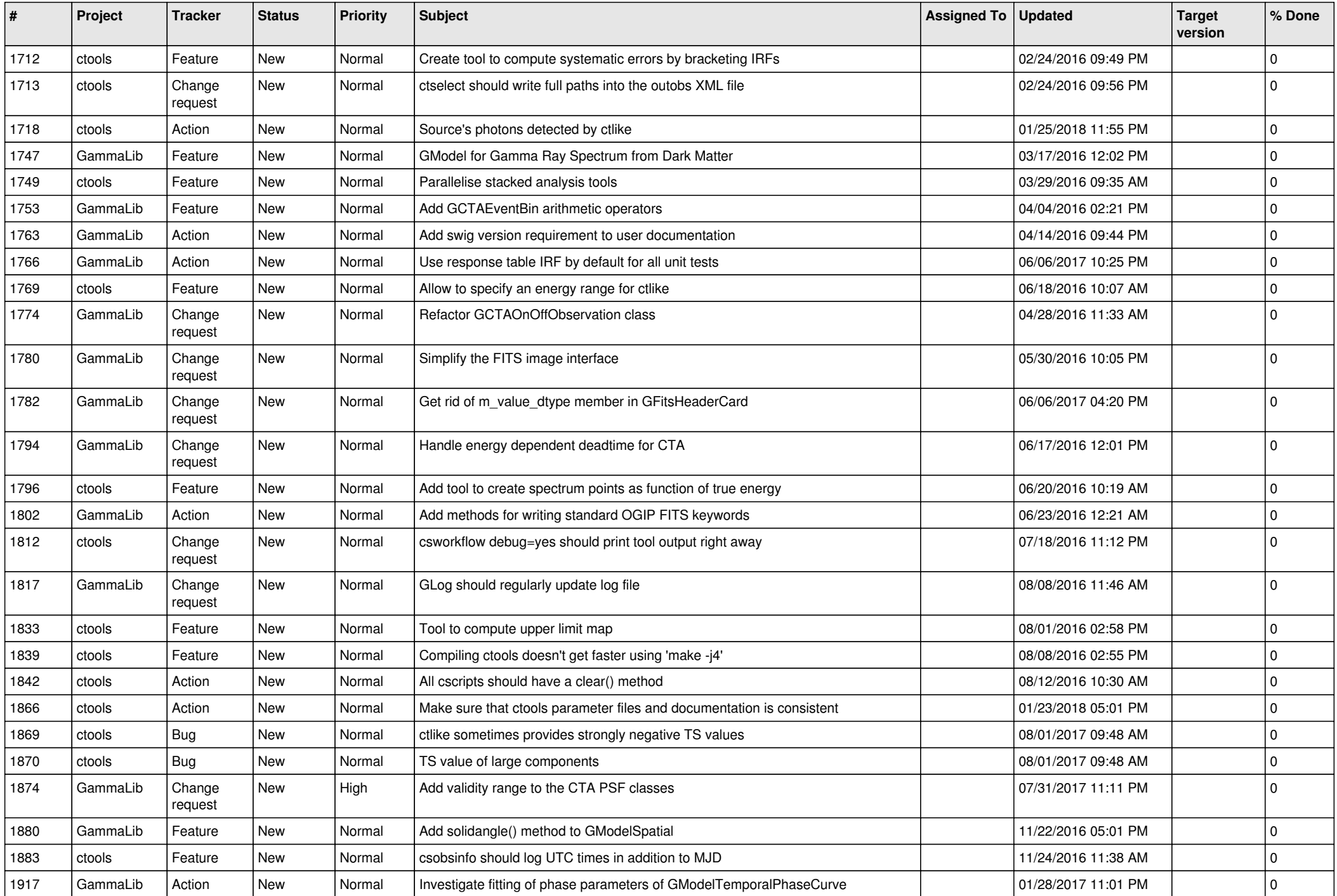

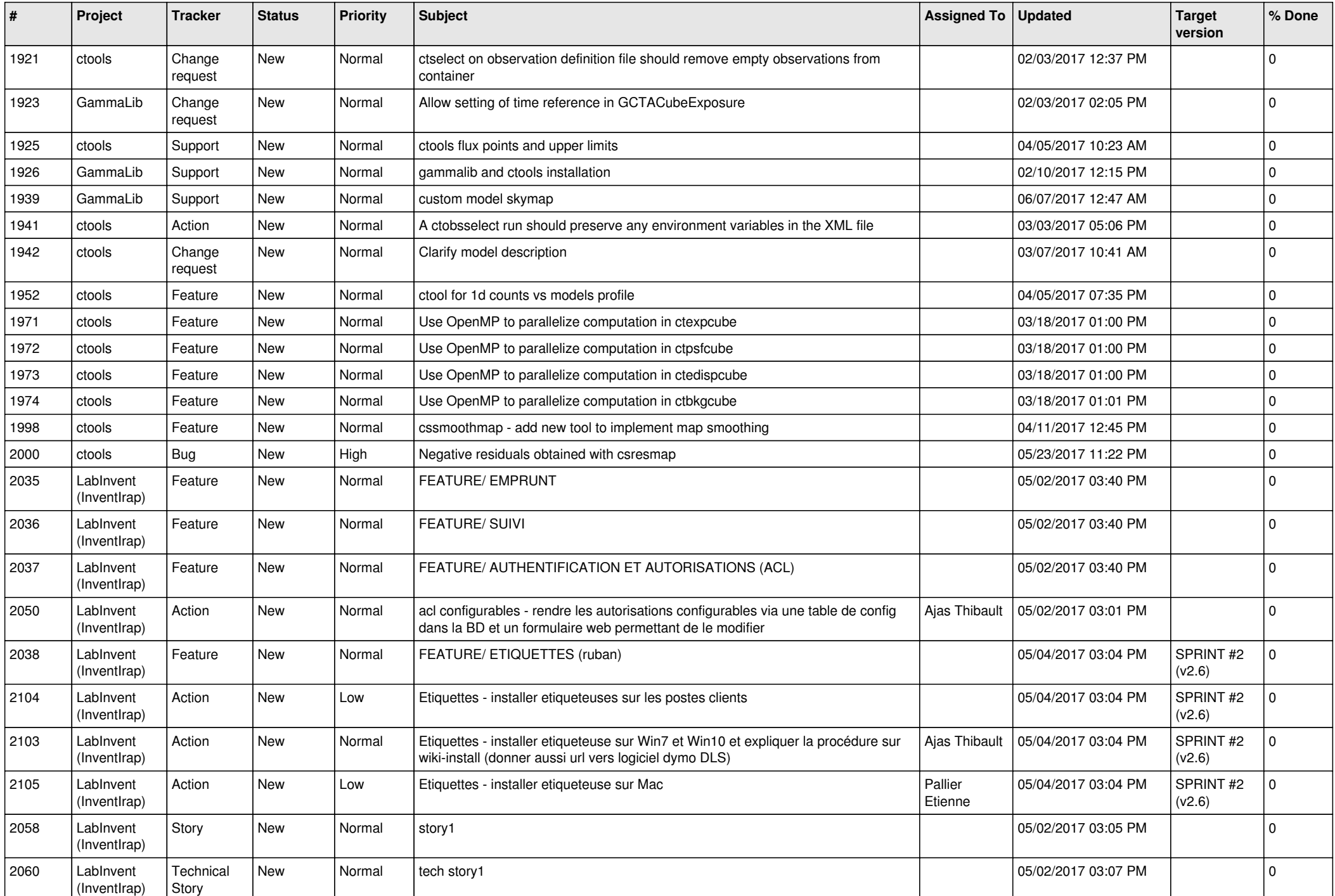

![](_page_9_Picture_516.jpeg)

![](_page_10_Picture_531.jpeg)

![](_page_11_Picture_517.jpeg)

![](_page_12_Picture_504.jpeg)

![](_page_13_Picture_329.jpeg)